## **Snorkel City | SnorkelCity News - "Choosing a Fin Size"**

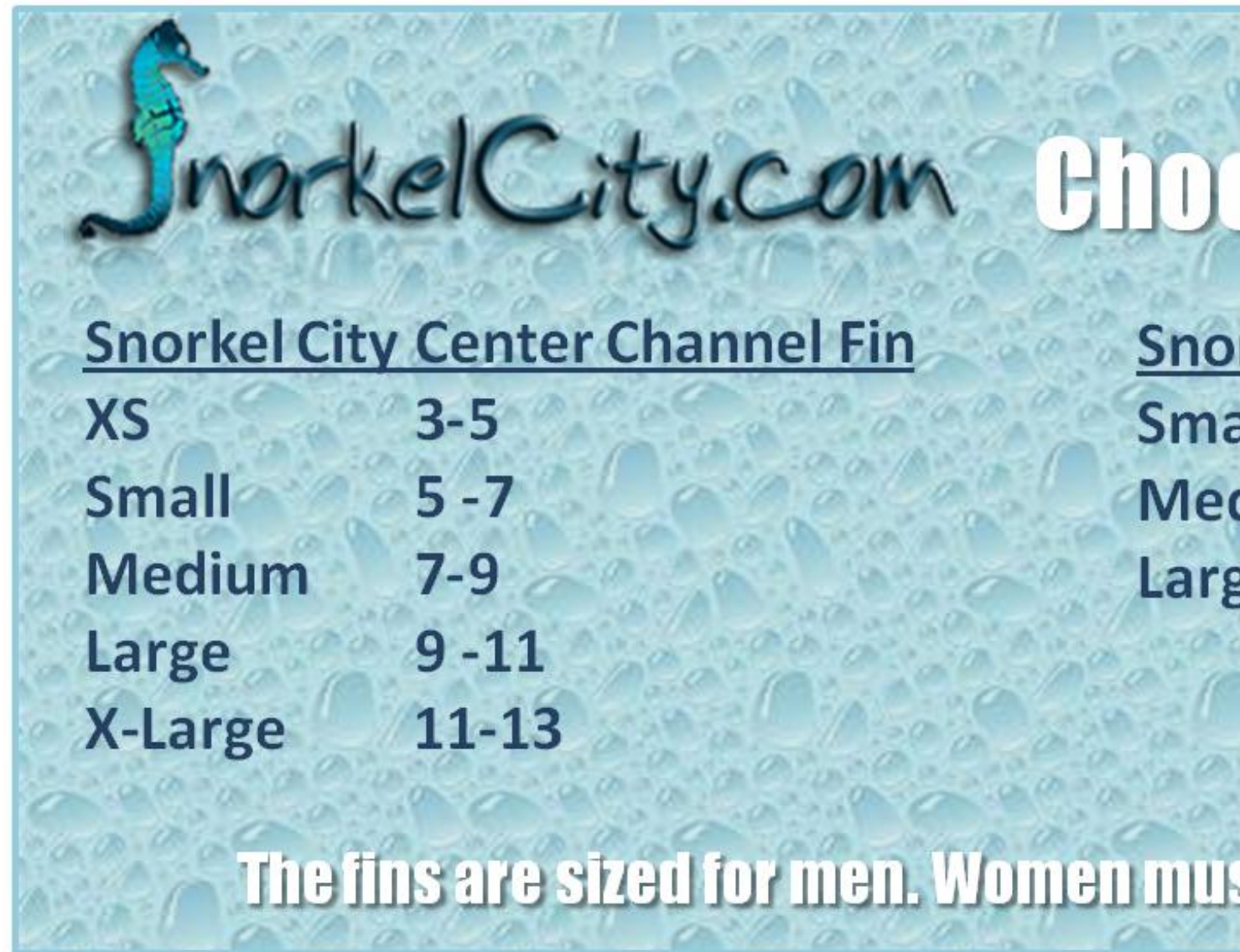

Technological advances in the snorkeling fin market have created a large variety of very different fins. Choosing the right fin can seem challenging, but understanding the basics makes deciding what works for you much easier.

There are two basic foot pocket designs--full foot and open heel. Open heel fins are adjustable, and usually able to accommodate dive boots. Designed to fit 2 to 3 sizes per fin, open heel fins are perfect for growing kids and divers who might wear boots or socks one day, and not wear any the next. Open heel fins are important if more than one person is going to use the same fins, because the fins can be adjusted to each foot. Full foot fins are simple to use, comfortable, and great for the Caribbean and other warm water environments. Full foot fins fit just like shoes, and the same perfect fit is essential to a comfortable dive. The shoe-style fit also makes gearing up a snap-there are no buckles or straps to bother with before getting into the water. Full foot fins are ideally suited for warm water when dive boots or socks are unnecessary.

Recently there has been a boom in the types of fin blades available. Each different combination of blade features helps make your dive easier. Paddle fins are the original fin design, featuring a flat, thin blade. Paddle fins can be equipped with a number of additional features like vents to allow water to pass through the fin, side rails to stabilize the blade, and rubber flex channels to cup and direct water away from your foot. Split fins are specially engineered to push water behind the fin, increasing propulsion and reducing diver effort.

Choose the fin you feel is right for you. Check out the features listed on each fin before making your decision. If you have any questions the knowledgabe staff at Snorkel City will be glad to help you.

Find more chart guides here.

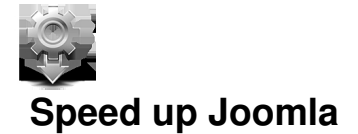

Joomla now has support for Gears, which adds new features to your web browser. More information...

[After you install and](http://gears.google.com/) enable Gears most of Joomla's images, scripts, and CSS files will be stored locally on your computer. This speeds up page load time.

**Don't install on a public or shared computer.**

Install Now Cancel **Gears Status**

Gears is installed on this computer but is not enabled for use with Joomla.

To enable it, make sure this web site is not on the denied list in Gears Settings under your browser Tools menu, then click the button below.

## **However if this is a public or shared computer, Gears should not be enabled.**

Enable Gears Cancel **Gears Status**

Gears is installed and enabled on this computer. You can disable it from your browser Tools menu.

If there are any errors, try disabling Gears, then reload the page and enable it again.

Local storage status: Please wait! Updating files:

Close //

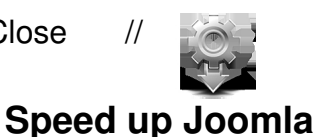

Joomla now has support for Gears, which adds new features to your web browser. More information...

[After you install and](http://gears.google.com/) enable Gears most of Joomla's images, scripts, and CSS files will be stored locally on your computer. This speeds up page load time.

**Don't install on a public or shared computer.**

Install Now Cancel **Gears Status**

## **Snorkel City | SnorkelCity News - "Choosing a Fin Size"**

Posted by Amy Sanders Created on Thu 01 November 2012 09:36 - Last updated Thu 01 November 2012 09:40

Gears is installed on this computer but is not enabled for use with Joomla.

To enable it, make sure this web site is not on the denied list in Gears Settings under your browser Tools menu, then click the button below.

## **However if this is a public or shared computer, Gears should not be enabled.**

Enable Gears Cancel **Gears Status**

Gears is installed and enabled on this computer. You can disable it from your browser Tools menu.

If there are any errors, try disabling Gears, then reload the page and enable it again.

Local storage status: Please wait! Updating files:

Close //